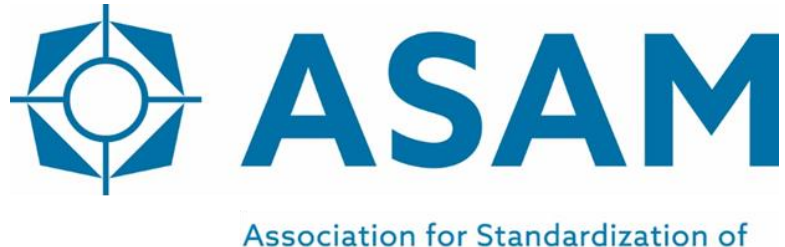

**Automation and Measuring Systems** 

# **ASAM iLinkRT**

High-Speed Automation Access Protocol for MC-Server

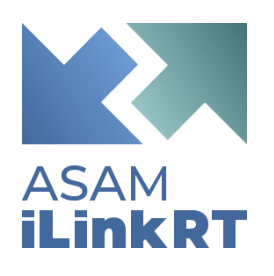

### **Protocol Specification**

Version 3.0.1 Date: 2022-06-30

### **Base Standard**

© by ASAM e.V., 2022

#### **Disclaimer**

This document is the copyrighted property of ASAM e.V. Any use is limited to the scope described in the license terms. The license terms can be viewed at [www.asam.net/license](http://www.asam.net/license)

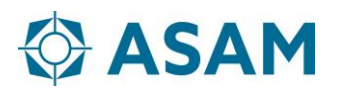

### **Table of Contents**

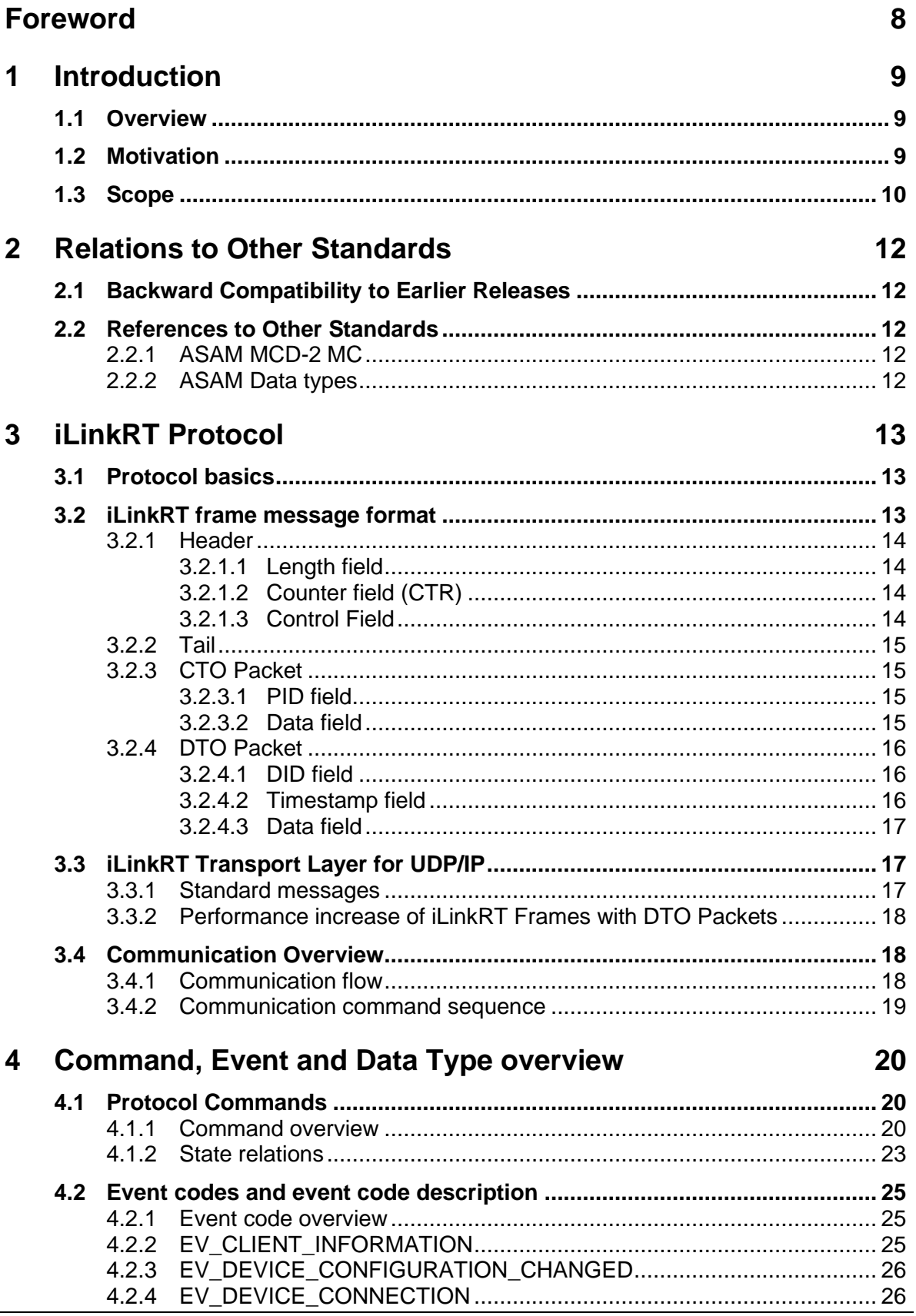

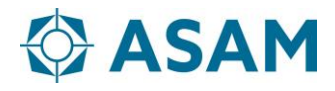

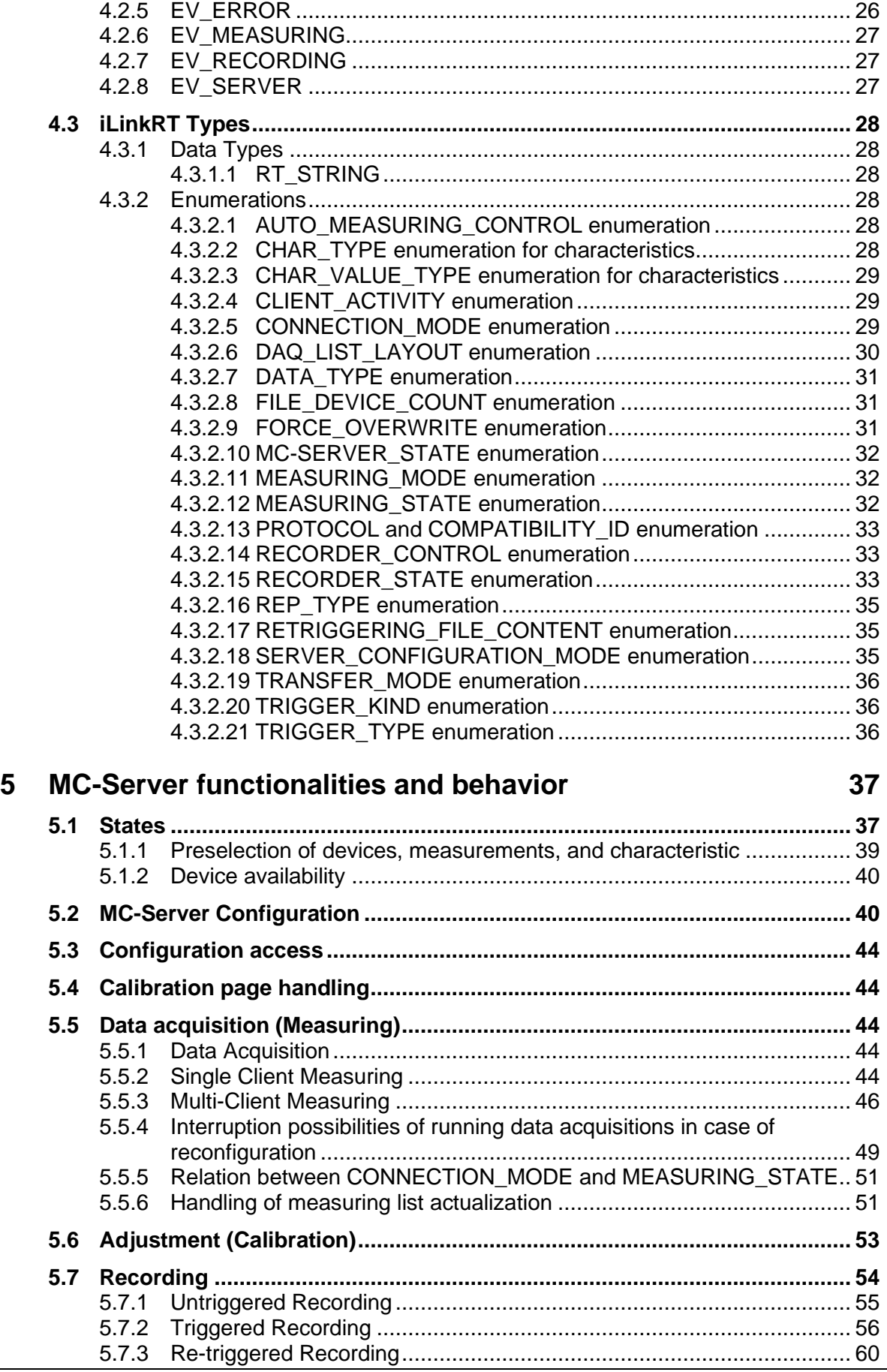

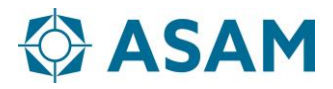

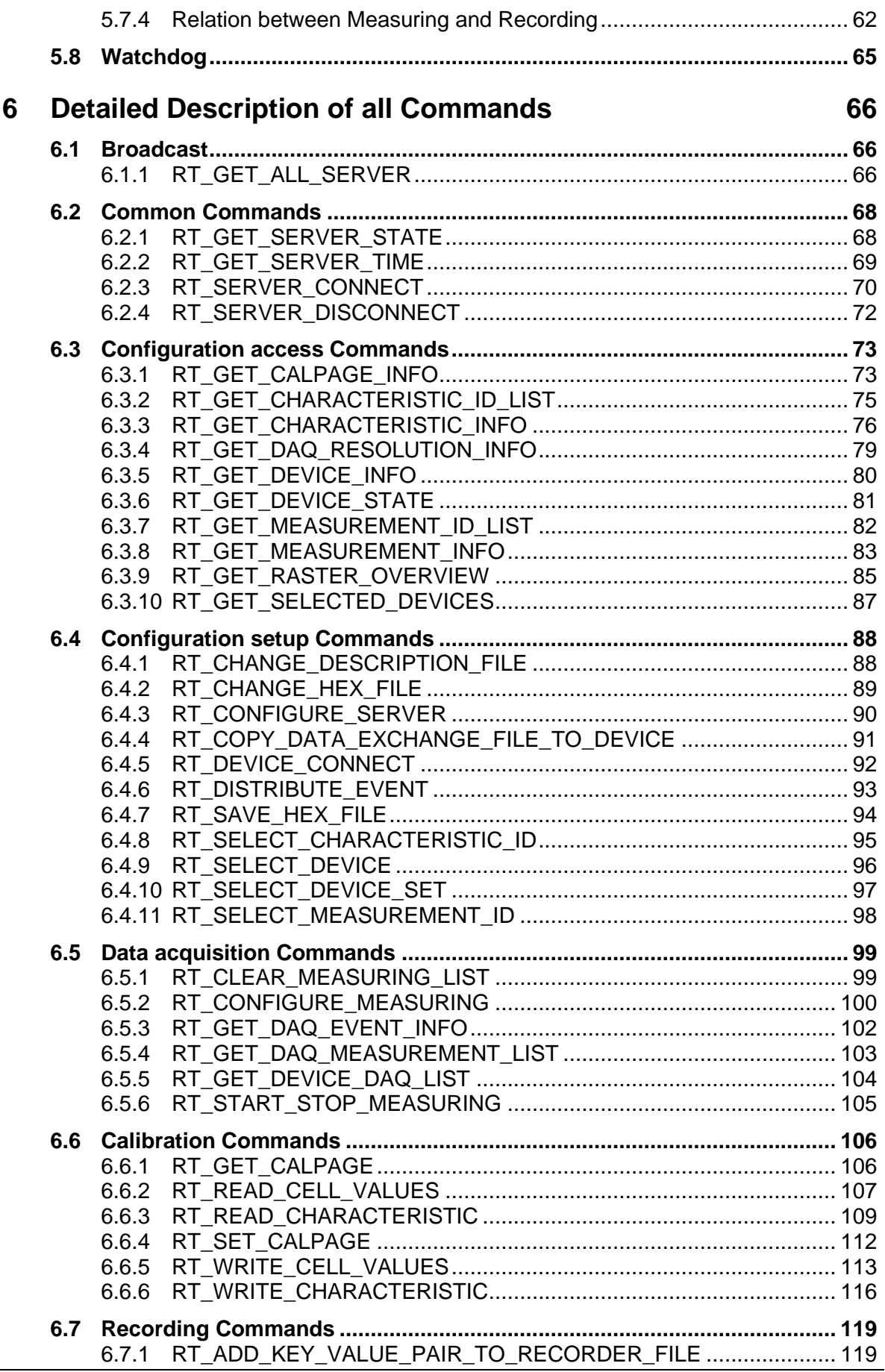

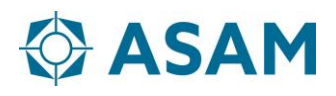

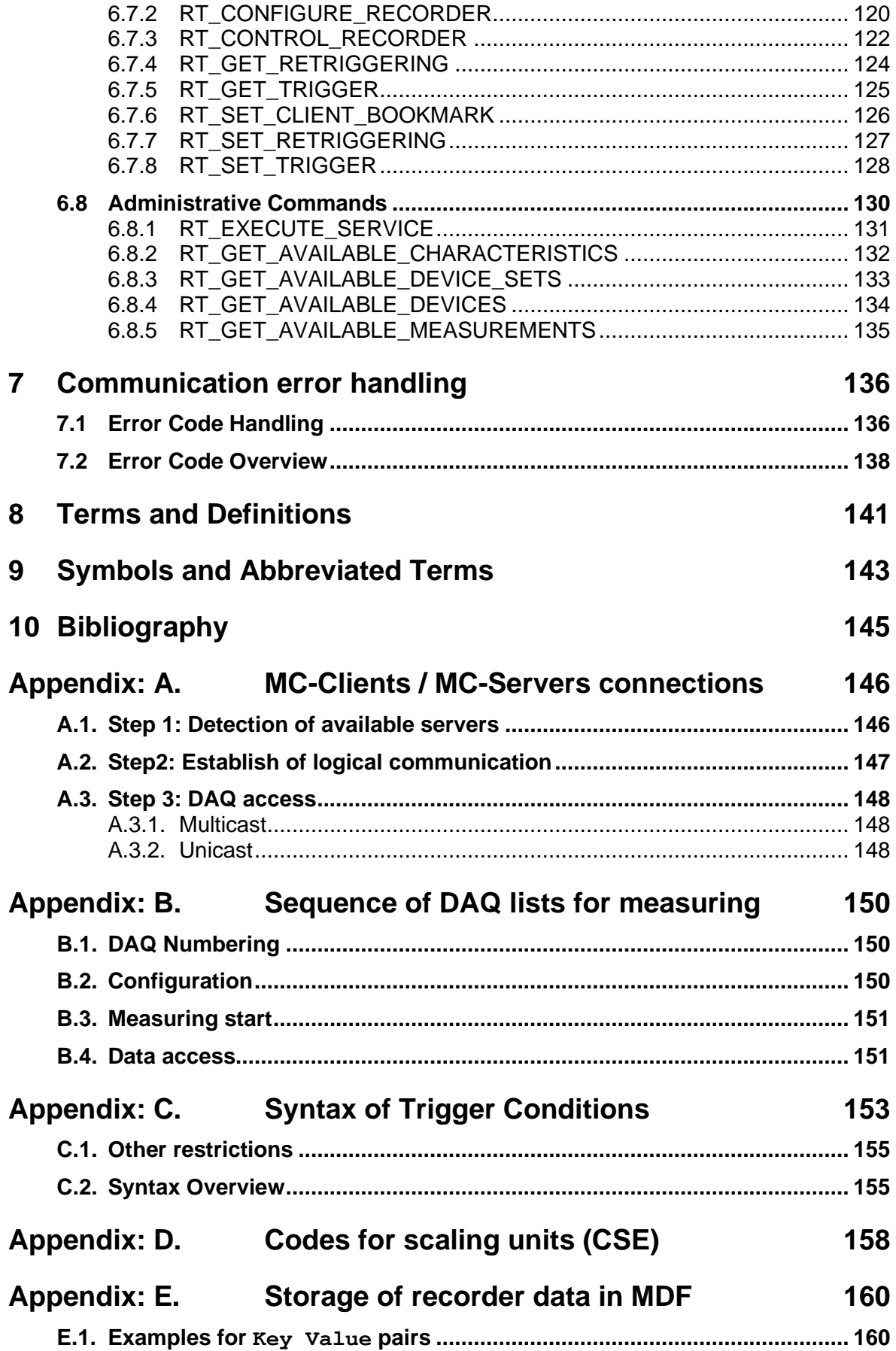

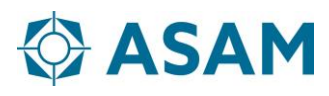

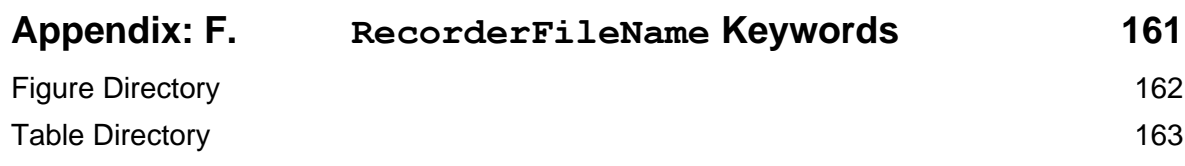

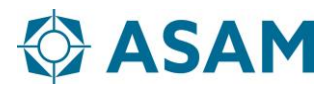

## <span id="page-7-0"></span>**Foreword**

iLinkRT describes a multi MC-Client / multi MC-Server architecture for the purpose of fast channel based communication between MC-Servers and MC-Clients.